[DynamicsOfPolygons.org](http://dynamicsofpolygons.org/)

Summary of dynamics of the regular decagon: N = 10

 $N = 10$  and  $N = 5$  share the same complexity and scaling, so their webs are identical, but the dynamics are different because of the change of origin.

## **Graphics[poly/@FirstFamily, Axes->True]**

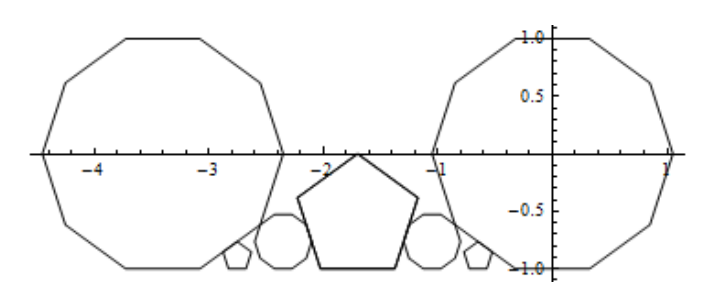

All composite N-gons have decomposition of orbits so they will have multiple invariant regions within the inner star region. Below are the three invariant regions for  $N = 10$ 

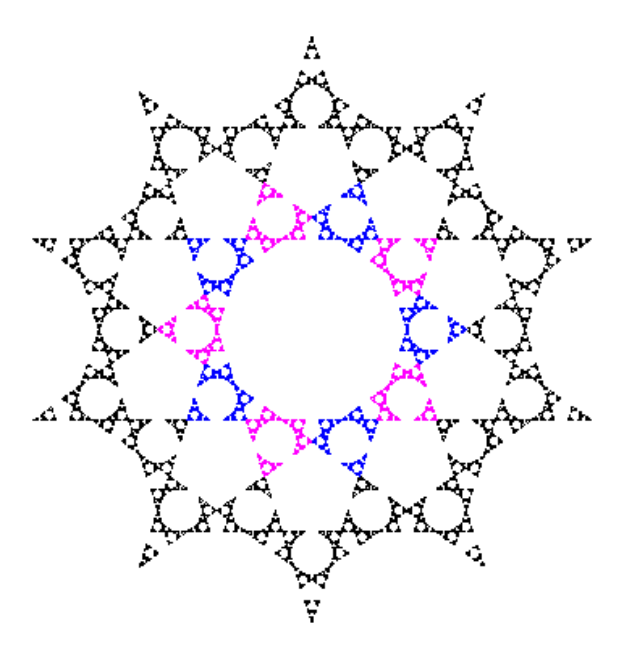

This decomposition has no effect on the fractal dimension – which is the same as  $N = 5$ , but now it will require 3 non-periodic orbits to generate this region.

Using M and the matching MUp ,we can find three non-periodic points that will generate the three invariant regions for D. The point p1 is the 'canonical' non periodic point back in  $N = 5$ .  $p1 = \{M[[5]][[1]], M[[4]][[2]]\} \approx \{-2.22703272882321347038875007897, -1\}$ In  $N = 5$  this is the only point needed since its orbit is dense, but  $N = 10$  has three invariant regions so we need the two symmetric points  $p2 \approx (-1.013110656468493095259476, -0.5)$  and  $p3 \approx$  {-1.1135163644116067351943, 0.19098300562505257587};

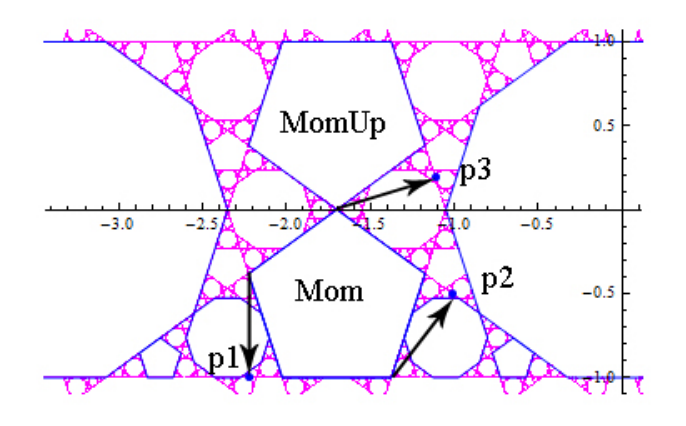

**OrbitP1 = V[p1, 50000]; OrbitP2= V[p2,50000]; OrbitP3 = V[p3,50000]**

## **Graphics[{AbsolutePointSize[1.0], Black, Point[OrbitP1], Blue, Point[OrbitP2], Magenta, Point[OrbitP3]}]**

The canonical convergence at star[1] of N is now based on M[k] rather then D[k] as with  $N = 5$ . Of course they are both dense so either will cover W in the limit. For  $N = 5$ , we showed the convergence at star[1] of  $N = 5$  as reproduced below

By convention the N = 5 edge convergence will be studied at star[1] of N as shown here. This is primarily a D[k] convergence but of course the M[k]'s must converge to the origin at star[1] as well.

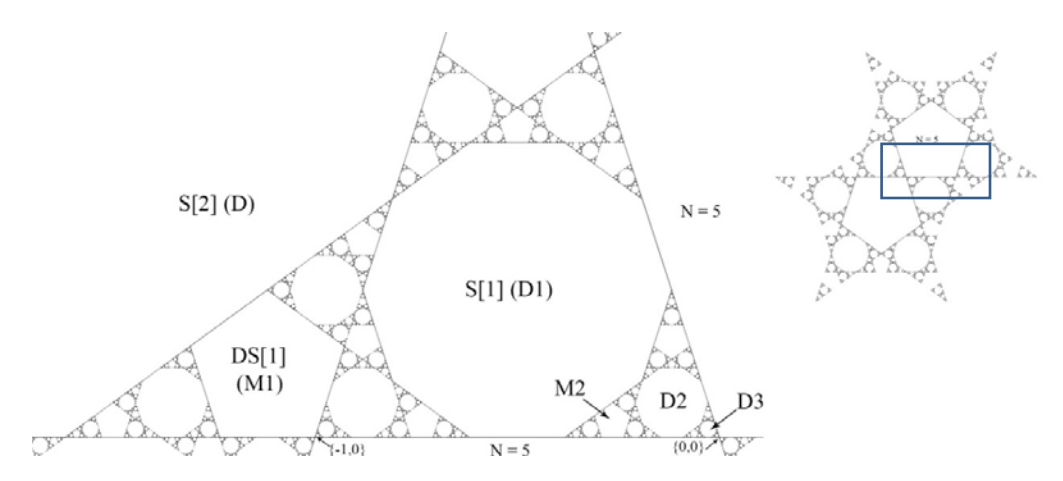

By the First Family Theorem the geometric scaling of these tiles is  $x = GenScale$ , so  $hM[k]/hN =$  $x^k$  and hD[k]/hD =  $x^k$ . To find the fractal dimension it is also necessary to know the  $\tau$ -period of

these tiles. In general this is not a simple issue but the 4k+1 conjecture of [H5] predicts that the ratio of periods will be  $N + 1$  and this can be verified using simple difference equations for pentagons and decagons in the 'dart' above between N and D.

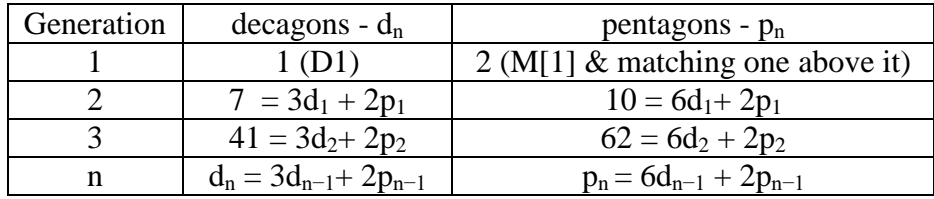

These same difference equations apply to the whole web with initial conditions 5 and 10 so the global solution is  $d_n = \frac{5}{7}$  $\frac{5}{7}$ [8·6<sup>n-1</sup> + (−1)<sup>n</sup>] (See [H2]) This gives decagon center periods of 5, 35, 205, 1235,.. and pentagon periods of 10,50,310,…These difference equations show that the ratio of the periods for the D's (and M's) approach 6 as in the  $4k+1$  conjecture. These D's can be used to 'cover' the star region at all scales, so the Hausdorff-Besicovitch fractal dimension of W is Ln[6]/Ln[1/GenScale[5]]  $\approx 1.24114$ .

This same temporal result is obtained in [H5] by the following argument.

 $N = 5, 8, 10$  and 12 have  $\varphi(N)/2 = 2$ , so they have quadratic complexity- where the only nontrivial scale is GenScale[N]. Since the webs are naturally recursive, a single scale should yield a self-similar web and, under this assumption, we will derive the similarity dimension of these webs below – and hence the Hausdorff fractal dimension.

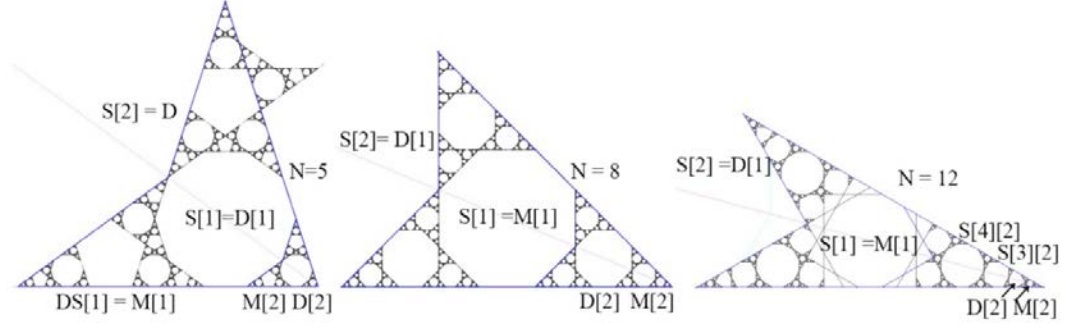

Since the geometric scaling is known, the only issue is the 'temporal' scaling – which describes the limiting growth in the number of tiles. In Example 5.1 we used the 'two dart' region on the left above to show that the D[k] for  $N = 5$  have a temporal growth factor of 6. Here we will extend this analysis to the 'three-dart' structures of  $N = 8$  and  $N = 12$ .

For self-similar webs this temporal scaling can be derived from a 'renormalization' process – where a representative portion of the web is scaled by GenScale [N] and mapped to itself under  $\tau^k$ as shown by the magenta lines. As expected, the cases of  $N = 8$  and 12 cases are closely related since their cyclotomic fields are generated by  $\{\sqrt{2}, i\}$  and  $\{\sqrt{3}, i\}$ .

For  $N = 5$  above we used difference equations to obtain the growth factor, but a simple geometric argument relating the M[k] and D[k] will suffice. The blue invariant region consists of two overlapping triangles or 'darts' and each dart is anchored by an M[k], so the M[k] scale by 2 with generations, and each M[k] is surrounded by 3  $D[k+1]$ 's so the D[k] scale by 6 with generations. This matches the  $N + 1$  temporal scaling predicted by difference equations, symbolic dynamics and the 4k+1 conjecture.

We can use this same  $N = 5$  web plot to determine the convergence at star[1] of D – which is our surrogate  $N = 10$ . In this case there are 3 darts anchored by D[2]'s and in the limit each of these D[2] generates 2 M[2]'s (some of which are only partial here in the  $2<sup>nd</sup>$  generation) - so the M[k] have a growth factor of 6-just like the D[k]'s and the fractal dimension is unchanged from  $N =$ 5.

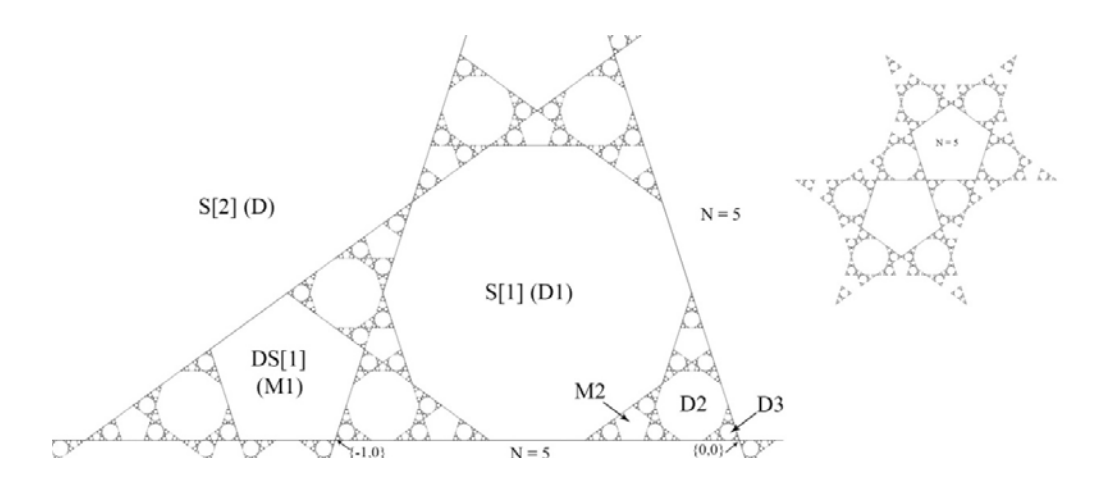

## **Projections**

 $N = 10$  has the same number of non-redundant projections as  $N = 5$  but the extras are interesting so we will do all 4 as shown below:

**GraphicsGrid[{{Graphics[poly[Wc[[1]]]],Graphics[poly[Wc[[2]]]],Graphics[poly[Wc[[3]]]] ,Graphics[poly[Wc[[4]]]],Graphics[poly[Wc[[5]]]]}},Frame->All]**

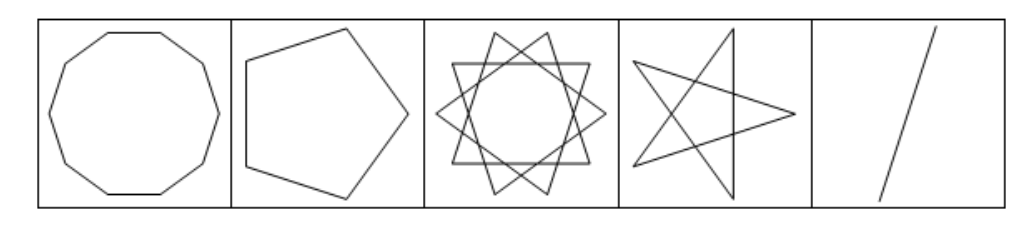

Example 1**: Ind = IND[p1,50000];** (\* Outer ring non-periodic point\*)  $k = 250$ ; (\* the first 250 iterations<sup>\*</sup>) **GraphicsGrid[{{Graphics[{poly[M],Blue,Point[PIM[q1,k,1]]}], Graphics[{poly[M],Blue,Line[PIM[q1,k,2]]}], Graphics[{poly[M],Blue,Line[PIM[q1,k,3]]}], Graphics[{poly[M],Blue,Line[PIM[q1,k,4]]}]}},Frame->All]**

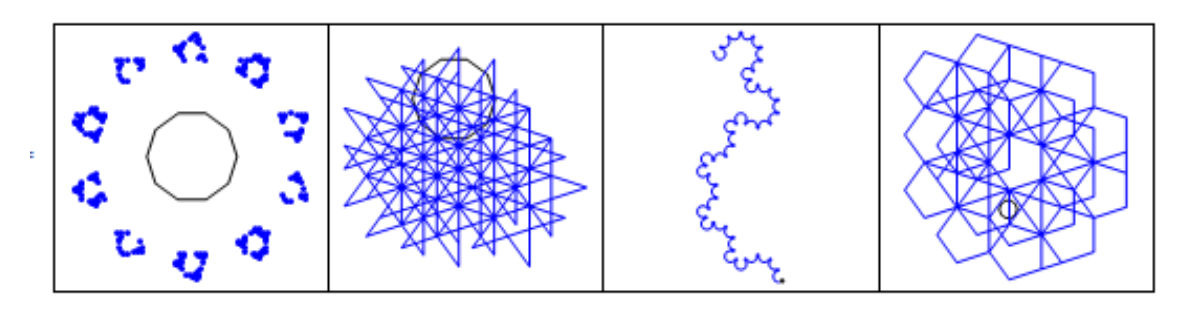

**k = 5000;** Note that the outer ring is decomposing because P1 is every other point in the orbit. The P3 projection is virtually identical to the  $N = 5$  P2 projection

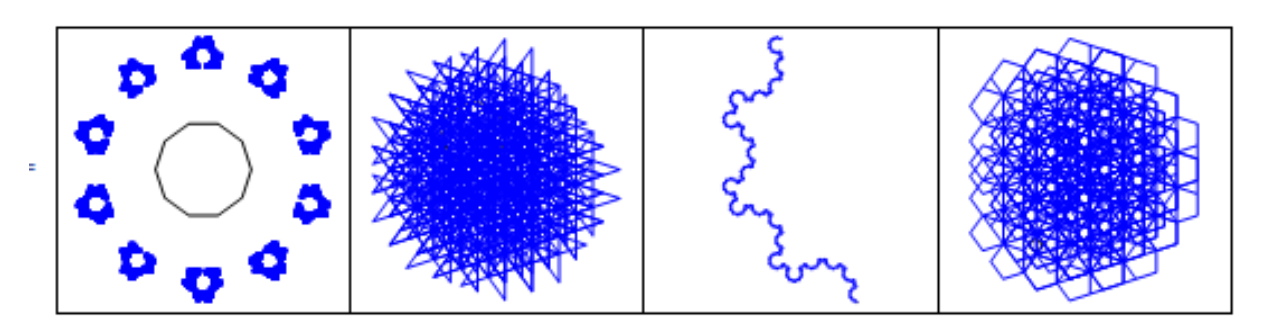

Example 2: **Ind = IND[p2,50000];** (\* Inner ring non-periodic point\*)

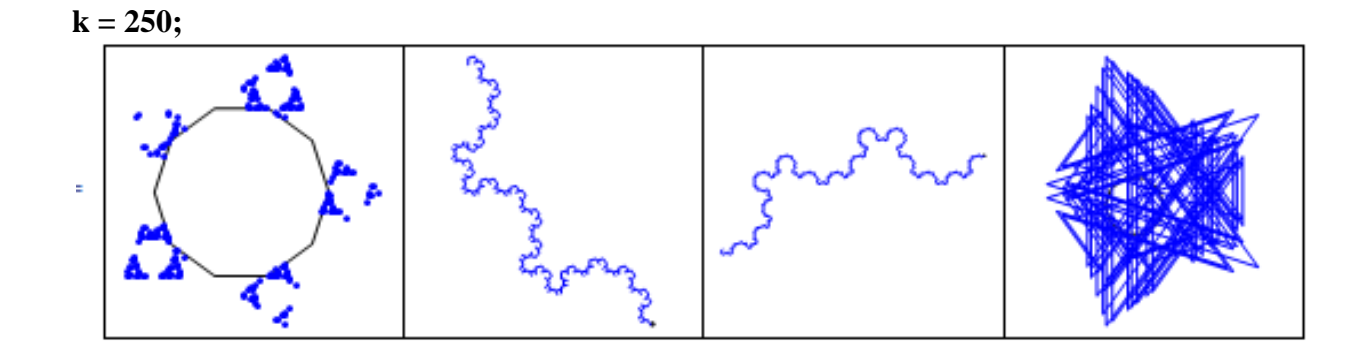

**k = 20000;**

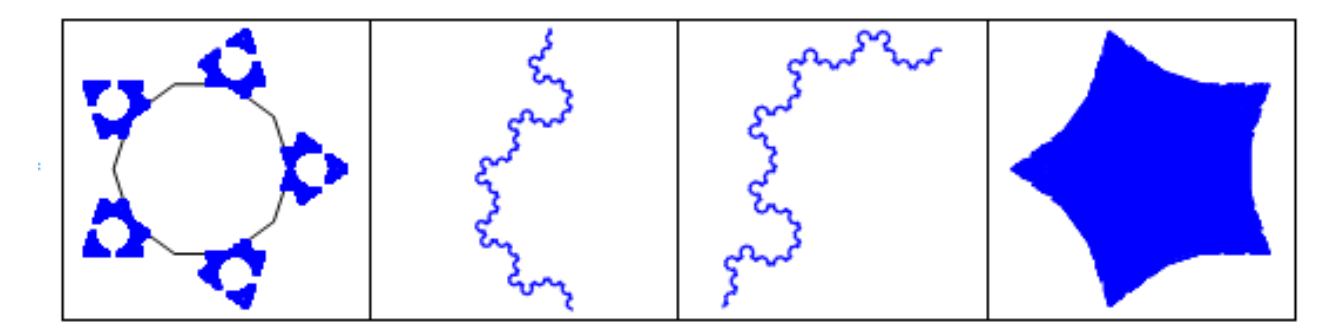

Below are the first 40 points in the P2 projection of p2 compared with the same points for the P3 projection. D is shown in each for scale.

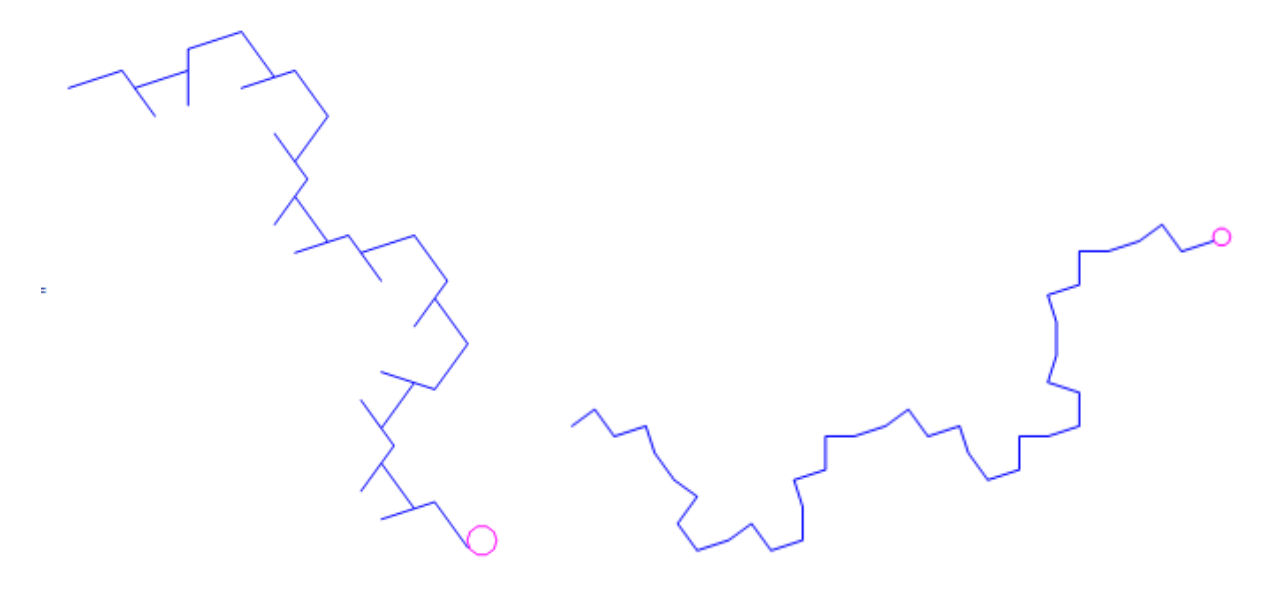